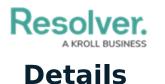

Last Modified on 10/01/2019 3:06 pm EDT

The **Details** panel displays the details of a selected dispatch in the **Dispatches** panel, including the date, time, location, and work zone, status, dispatcher's name, call category, priority, call source, and description.

From this panel, you may also:

- View officer and organization tasks;
- Add service requests;
- View the details of a Connect-created dispatch, including the device, location, and trigger time;
- Add person, organization, vehicle, or item logs.
- Add attachments;
- Send and receive dispatch-related messages.

This panel can be accessed by clicking **Details** in the ribbon or by double-clicking a dispatch in the **Dispatches** panel.

|                                                                                                    | Details - Caissa Fischer 🕞 🔊 😣                                                                                                    |
|----------------------------------------------------------------------------------------------------|----------------------------------------------------------------------------------------------------|
| CF-13 - Thursday February 02 2017<br>10:23 AM 10:23 AM 10:24 AM<br>New Unassigned Assigned On Route                 | Work Zone:     King's Corner       Call Entered By: Thoran , Randolf       Dispatcher   Thoran , Randolf                                                                                                    |
| Call Category Biohazard Emergency Response ER03 Biohazard Priority High Call Source Call Source Initiated By Person | Benjamin Building       Image: Construction of the second second se |
| Search persons                                                                                                    | Auto-Focus                                                                                                    |

The Details panel.